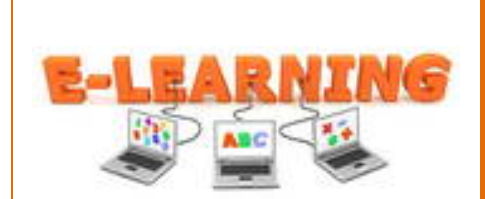

# **IU 3: Performance Objectives & Assessments**

## **Goal Statement**

Using a free blogging program, students in the Educational Technology master's program will be able to develop an electronic portfolio by requesting access, creating and customizing the blog that will be accessible to other students, instructors, prospective employers and the world.

## **Overview**

This instructional unit will assist students to develop a professional electronic portfolio or e-portfolio that will be displayed to fellow students, instructors, and prospective employers. The e-portfolio will be created using a Blog and will be uploaded to a web server and made available to the world. The performance objectives listed below describe the tasks that will be included in the instructional unit. A variety of assessments will be utilized to measure learning including:

*Entry Skills Pre-Assessment:* Through the use of an anticipation guide, students will activate prior knowledge about what they already know about developing a professional electronic portfolio using WordPress.

*Post Test:* A combination using the following rubric assessment and actual development of a final eportfolio will be used to determine successful instructional unit completion. The rubric will identify the maximum points to be awarded for meeting each performance objective. For example in objective number one the student will need to successfully log on to all identified areas. For this particular step, points will be awarded if the student is successful. If the student does not meet this first objective they will be able to proceed. All the objective will be evaluated and receive maximum number of points based on accuracy and number of attempts required and time invested in to correctly completing the objectives. The students will be provided with an overall score and it is recommended that a low score based on report accurateness and time required to complete should repeat instructional unit. Completion of the final objective, number seven, will be considered successful completion of this instructional unit.

### **Performance Objectives**

CN=Condition B=Behavior CR=Criteria

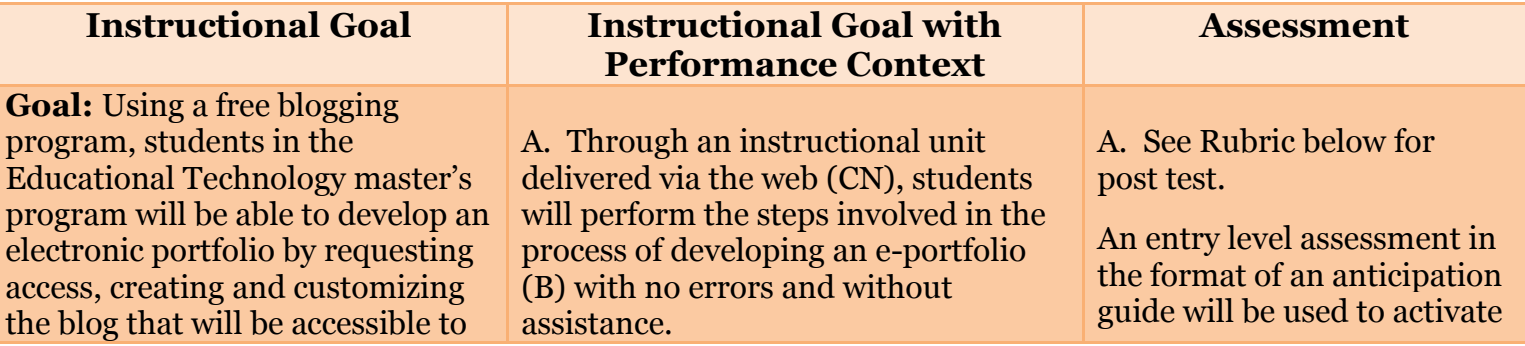

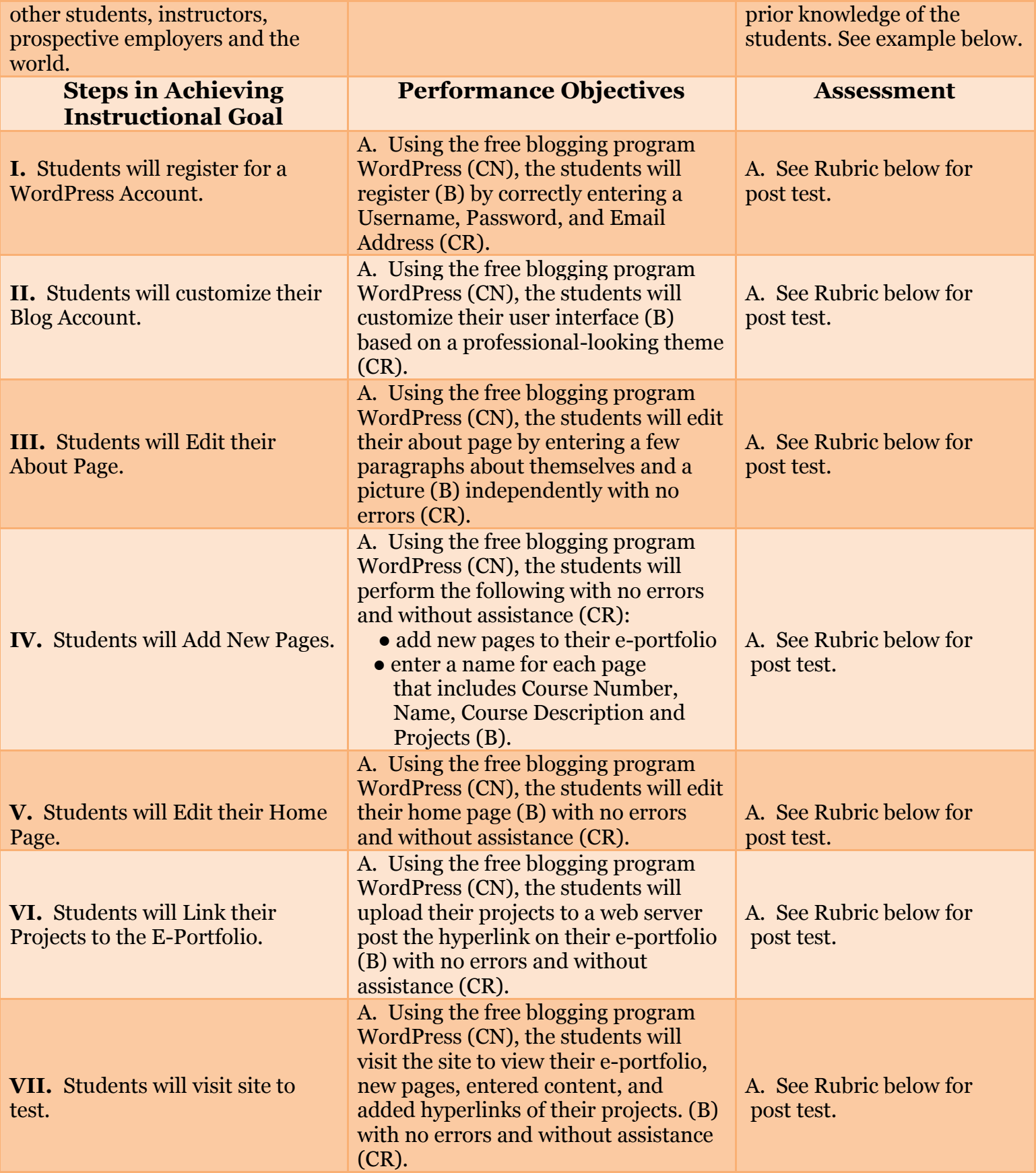

## **Post-Test Rubric**

The following rubric will be utilized to evaluate the final product which the students will complete.

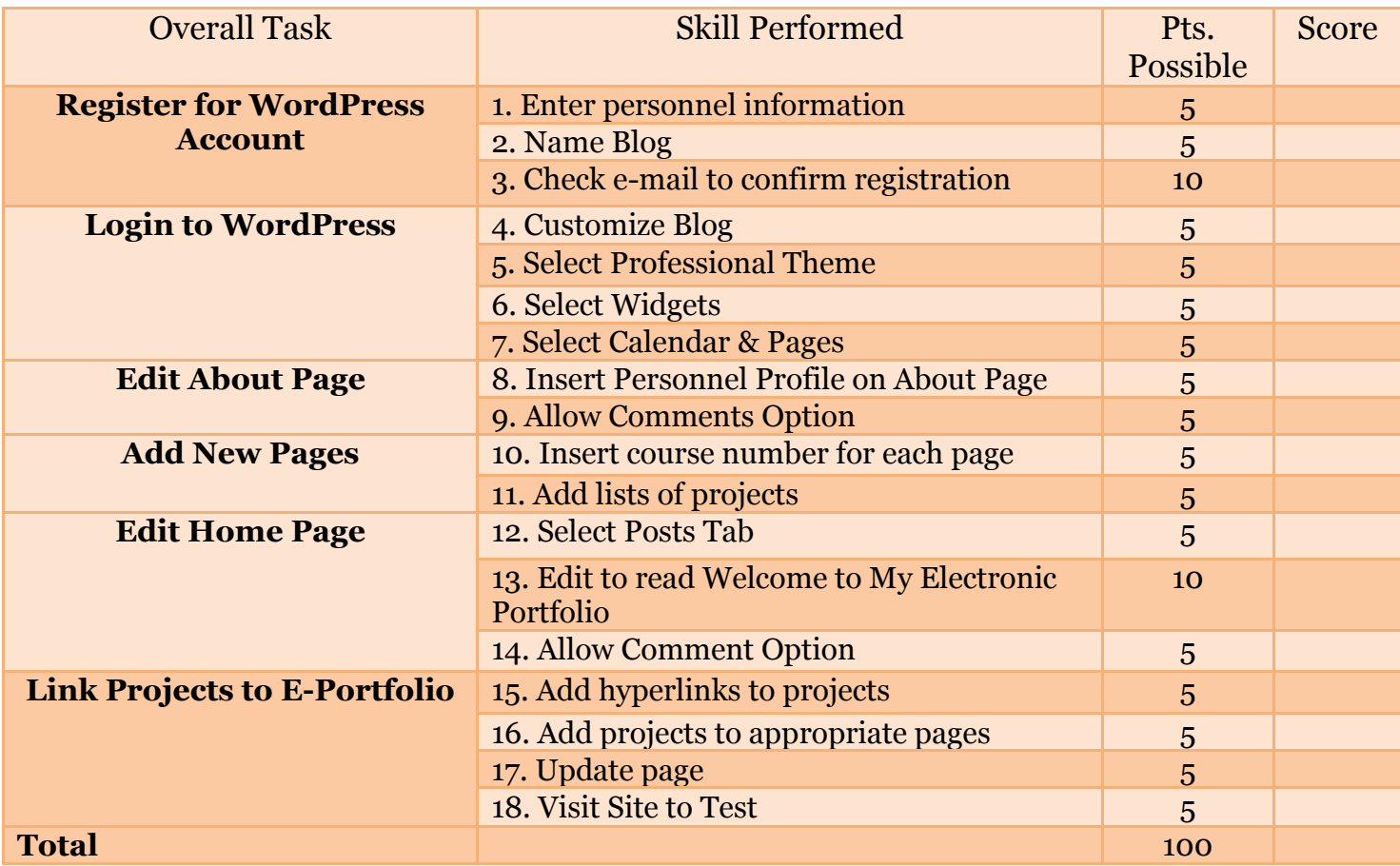

## **Anticipation Guide**

Please select the statements you agree with before the training and after the training.

### **Before After Statement**

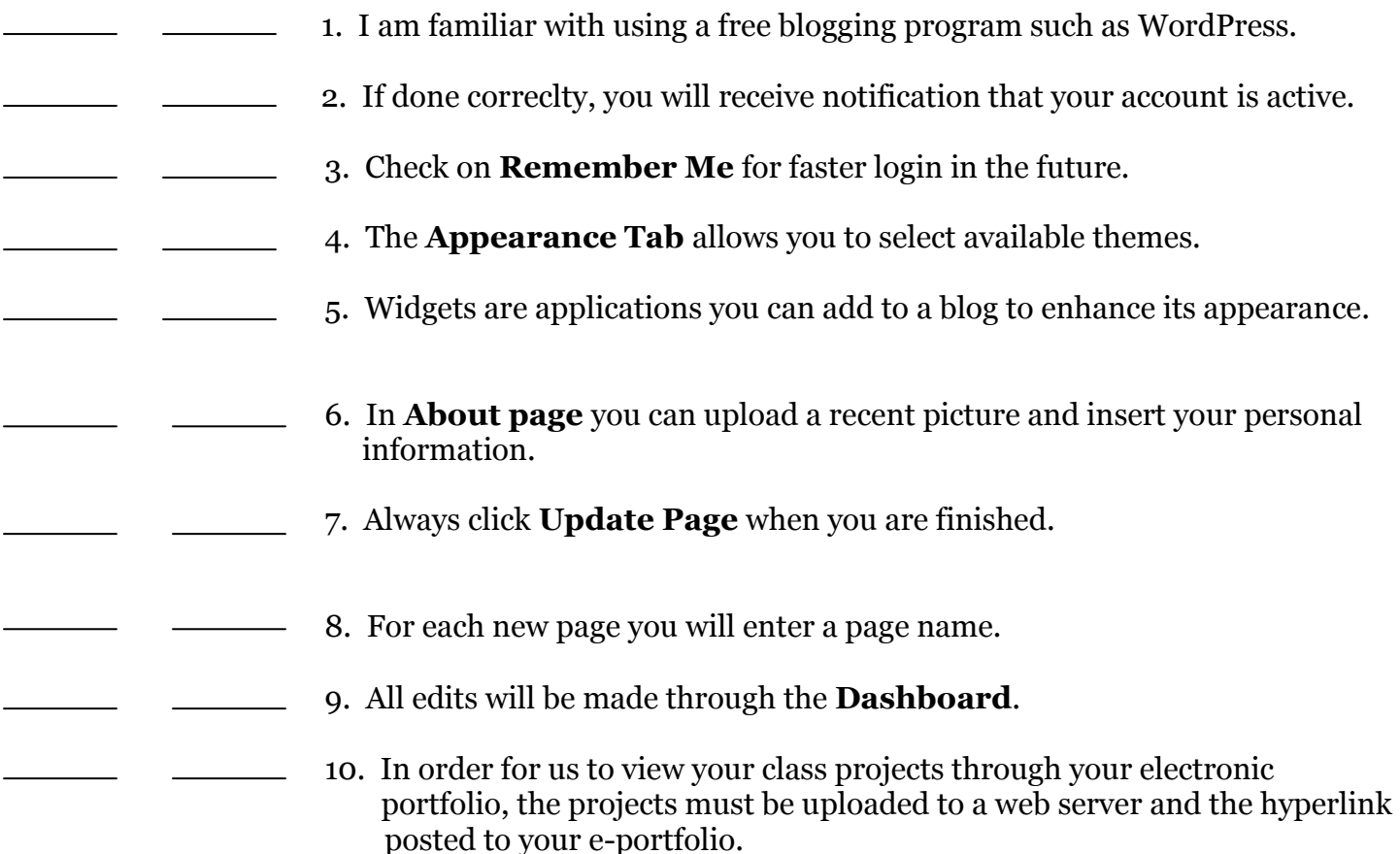

### **Summary**

The performance objectives explained above outline the steps that students must take to complete the process for developing a professional electronic portfolio. Prior to beginning of the instructional unit, students will respond to the anticipation guide questions and mark all of the statements that they already know. This type of pre-assessment will not only encourage the students about prior knowledge they already possess on the topic, but will give the evaluator valuable information about their entry level skills. Throughout this instructional unit, the students will reflect on the material and answer "application questions". After the content has been learned, the students will apply the knowledge and skills gained in a performance assessment. Using the rubric, the students will be assessed on how well they have achieved the goal. To conclude the unit, the students will refer back to the anticipation guide and respond again to the statements in the "before" and "after" responses and growth will be observed.